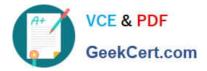

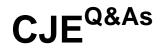

# Certified Jenkins Engineer (CJE)

# Pass CloudBees CJE Exam with 100% Guarantee

Free Download Real Questions & Answers **PDF** and **VCE** file from:

https://www.geekcert.com/cje.html

100% Passing Guarantee 100% Money Back Assurance

Following Questions and Answers are all new published by CloudBees Official Exam Center

Instant Download After Purchase

100% Money Back Guarantee

- 😳 365 Days Free Update
- 800,000+ Satisfied Customers

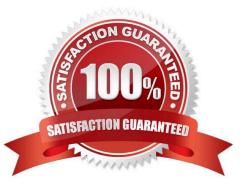

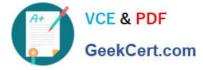

#### **QUESTION 1**

The QA department has been having issues locating their work on the Jenkins server. As a result, their manager has asked for the jobs (projects) to be better organized. Which most correct answer can you use to organize projects?

- A. Folders and views
- **B.** Relational Database
- C. Folders
- D. Views
- Correct Answer: A

You can organize projects in Jenkins with folders and views.

#### **QUESTION 2**

What does the M# of executors" field on the Jenkins master control?

- A. Maximum number of jobs which can be run concurrently on attached agents.
- B. Number of Java threads that can run Jenkins jobs.
- C. Number of external build agents that can be used for jobs run on this Jenkins master.
- D. Number of CPU cores configured for this master.
- E. Number of jobs that can execute simultaneously on the Jenkins master

#### Correct Answer: E

## **QUESTION 3**

Which is an invalid default project parameter?

- A. Boolean
- B. File
- C. String
- D. md5
- Correct Answer: D

"md5" is not a common project parameter.

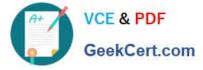

# **QUESTION 4**

A Freestyle job has the configuration shown here:

```
<project>
  <actions/>
  <description/>
  <keepDependencies>false</keepDependencies>
  <scm class="hudson.plugins.git.GitSCM" plugin="git@2.3.5">
    <configVersion>2</configVersion>
    <userRemoteConfigs>
       <hudson.plugins.git.UserRemoteConfig>
       <url>git@github.com:cloudbees/github-test.git</url>
       </hudson.plugins.git.UserRemoteConfig>
    </userRemoteConfigs>
    <br/>
<br/>
hes>
       <hudson.plugins.git.BranchSpec>
          <name>*/development</name>
       </hudson.plugins.git.BranchSpec>
    </branches>
    <doGenerateSubmoduleConfigurations>false</doGenerateSubmoduleConfigurations>
    <gitTool>Default</gitTool>
    <submoduleCfg class="list"/>
     <extensions/>
  </scm>
  <canRoam>true</canRoam>
  <disabled>false</disabled>
  <jdk>(Default)</jdk>
  <triggers>
    <hudson.triggers.SCMTrigger>
       <spec/>
       <ignorePostCommitHooks>false</ignorePostCommitHooks>
    </hudson.triggers.SCMTrigger>
  </triggers>
```

You run the following command from a Unix terminal: curl http:///git/notifyCommit? url-gitagithub.com: cloudbees/github test.git Will the Job be triggered?

A. It will not be triggered.

B. It will be triggered if the polling detects a change In any git branch.

C. It will be triggered if the polling detects a change In the git branch "master".

D. It will be triggered if the polling detects a change in the git branch "development".

```
Correct Answer: D
```

## **QUESTION 5**

You have a series of tasks which require execution across different software components to prove the compatibility and functionality of your build and the components as a whole. Which of the following describes the type of testing you will perform?

A. Acceptance testing

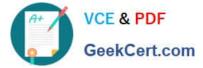

- B. Smoke testing
- C. Unit testing
- D. Integration testing
- Correct Answer: D

Testing the integrated functions of multiple components is integration testing

CJE Study Guide

**CJE Exam Questions** 

**CJE Braindumps**